## **env\_spritetrain**

Спрайт или модель, движущийся по заданному пути, угловые точки которого заданы при помощи path\_corner. Аналог энтити из Opposing Force.

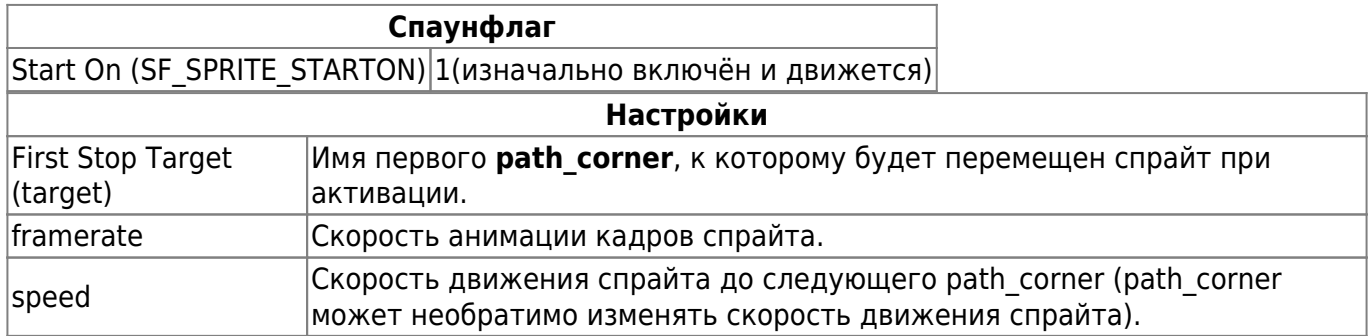

## **Особенности использования**

- Энтить учитывает все настройки **path corner**, как и настоящий [xashxt:ru:энтити:func\\_train](http://xash3d.ru/doku.php?id=xashxt:ru:энтити:func_train). При достижении **path\_corner** с ненулевым параметром **delay** или спаунфлагом SF\_WAIT\_FOR\_RETRIGGER энтить прекращает движение в соответствии с настройкой, однако продолжает анимировать спрайт.
- Деактивация останавливает движение и скрывает саму модель.

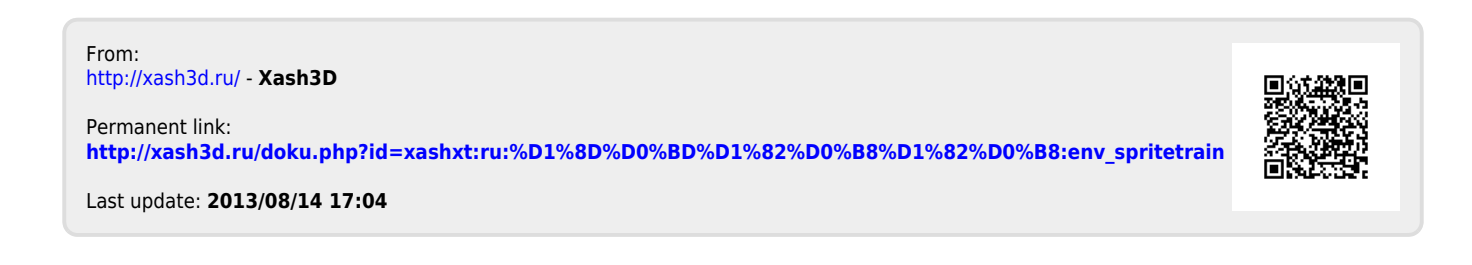